# Package 'pysparklyr'

June 24, 2024

<span id="page-0-0"></span>Title Provides a 'PySpark' Back-End for the 'sparklyr' Package

Version 0.1.5

Description It enables 'sparklyr' to integrate with 'Spark Connect', and 'Databricks Connect' by providing a wrapper over the 'PySpark' 'python' library.

License MIT + file LICENSE

Encoding UTF-8

RoxygenNote 7.3.1

Imports arrow, cli, DBI, dplyr, dbplyr, glue, purrr, reticulate (>= 1.38), methods, rlang, sparklyr (>= 1.8.5), tidyselect, fs, magrittr, tidyr, vctrs, processx, httr2, rstudioapi, rsconnect

URL <https://github.com/mlverse/pysparklyr>

BugReports <https://github.com/mlverse/pysparklyr/issues>

**Suggests** crayon, R6, test that  $(>= 3.0.0)$ , tibble, with r

Config/testthat/edition 3

NeedsCompilation no

Author Edgar Ruiz [aut, cre], Posit Software, PBC [cph, fnd]

Maintainer Edgar Ruiz <edgar@posit.co>

Repository CRAN

Date/Publication 2024-06-24 19:20:02 UTC

# **Contents**

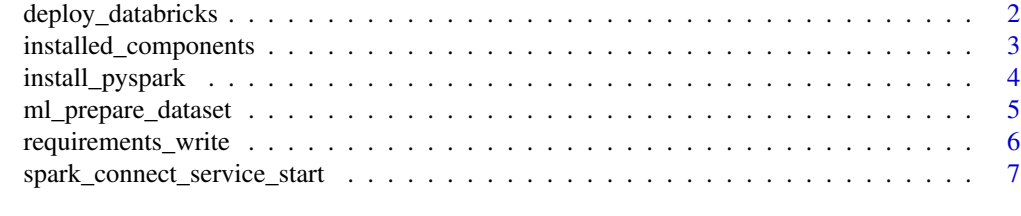

**Index** [8](#page-7-0) **8** 

<span id="page-1-0"></span>

#### Description

This is a convenience function that is meant to make it easier for you to publish your Databricks backed content to a publishing server. It is meant to be primarily used with Posit Connect.

#### Usage

```
deploy_databricks(
  appDir = NULL,python = NULL,
 account = NULL,
  server = NULL,
  lint = FALSE,
  forceGeneratePythonEnvironment = TRUE,
  version = NULL,
  cluster_id = NULL,
 host = NULL,
  token = NULL,
  confirm = interactive(),
  ...
)
```
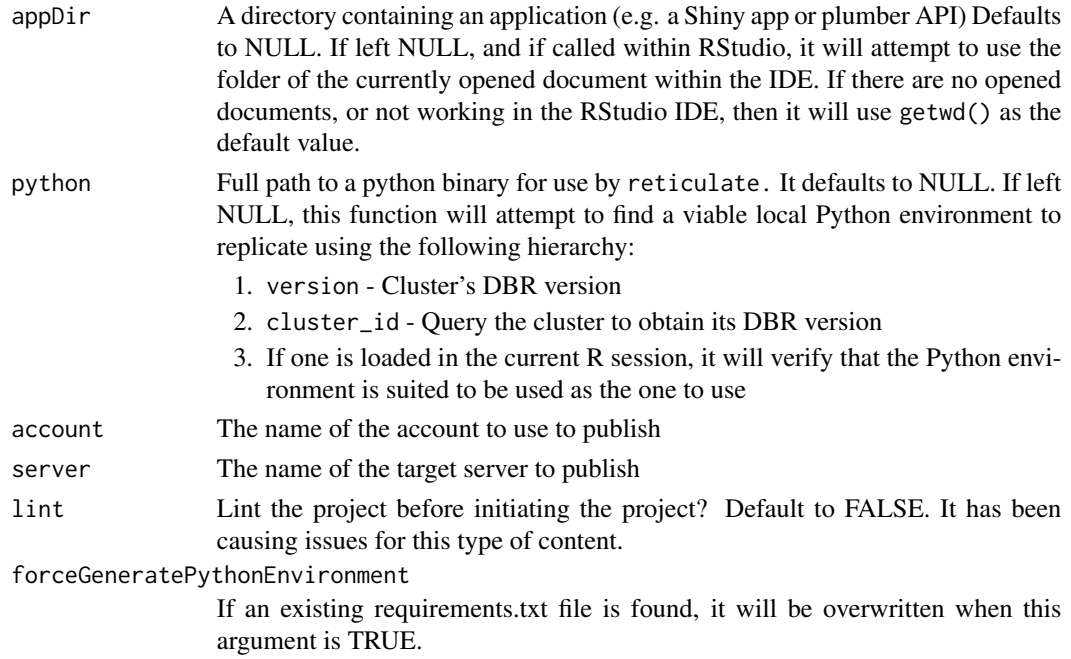

#### <span id="page-2-0"></span>installed\_components 3

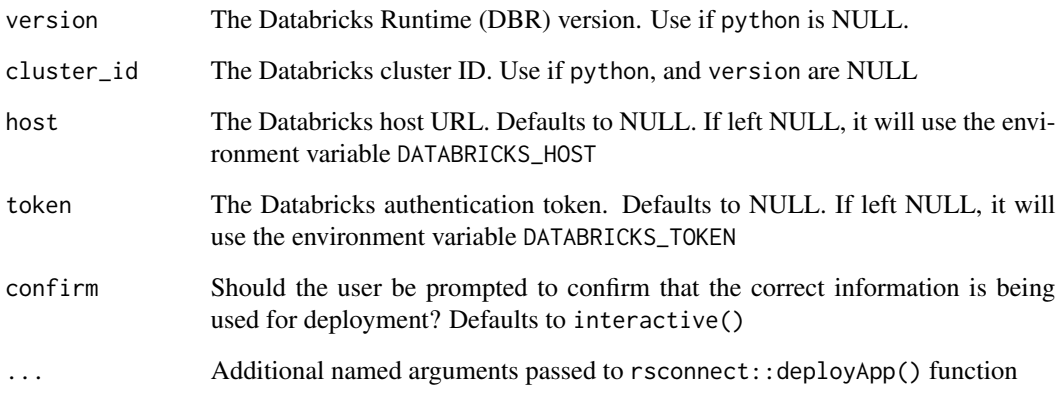

#### Value

No value is returned to R. Only output to the console.

installed\_components *Lists installed Python libraries*

#### Description

Lists installed Python libraries

#### Usage

```
installed_components(list_all = FALSE)
```
#### Arguments

list\_all Flag that indicates to display all of the installed packages or only the top two, namely, pyspark and databricks.connect

# Value

Returns no value, only sends information to the console. The information includes the current versions of 'sparklyr', and 'pysparklyr', as well as the 'Python' environment currently loaded.

#### Description

Installs PySpark and Python dependencies Installs Databricks Connect and Python dependencies

#### Usage

```
install_pyspark(
 version = NULL,
 envname = NULL,python_version = NULL,
 new\_env = TRUE,method = c("auto", "virtualenv", "conda"),
 as_job = TRUE,install_ml = FALSE,
  ...
\mathcal{L}install_databricks(
 version = NULL,
 cluster_id = NULL,
 envname = NULL,
 python_version = NULL,
 new\_env = TRUE,method = c("auto", "virtualenv", "conda"),
 as_job = TRUE,install_ml = FALSE,
  ...
)
```
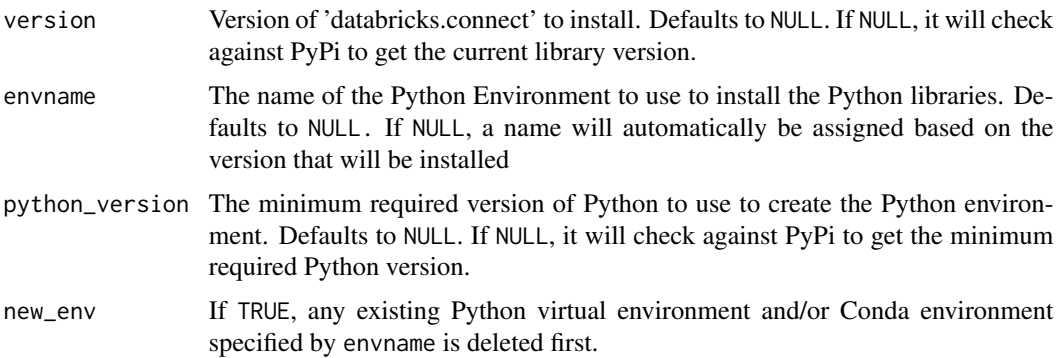

<span id="page-4-0"></span>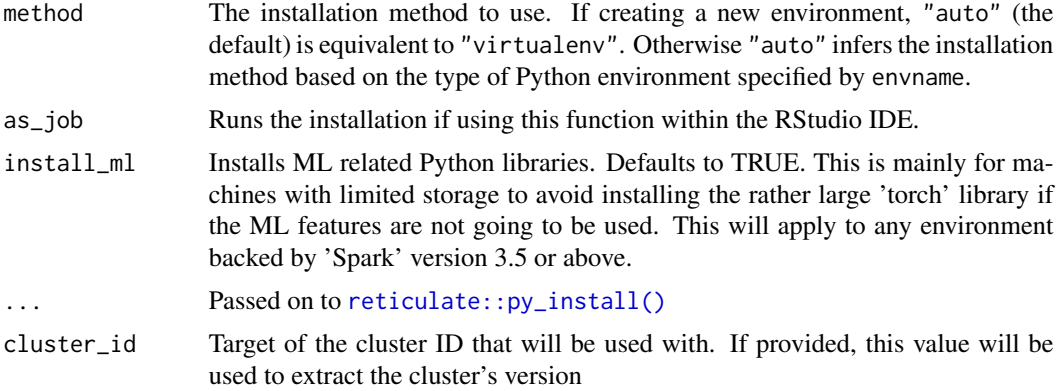

#### Value

It returns no value to the R session. This function purpose is to create the 'Python' environment, and install the appropriate set of 'Python' libraries inside the new environment. During runtime, this function will send messages to the console describing the steps that the function is taking. For example, it will let the user know if it is getting the latest version of the Python library from 'PyPi.org', and the result of such query.

ml\_prepare\_dataset *Creates the 'label' and 'features' columns*

#### Description

Creates the 'label' and 'features' columns

#### Usage

```
ml_prepare_dataset(
 x,
  formula = NULL,
 label = NULL,features = NULL,
  label_col = "label",
  features_col = "features",
  keep_original = TRUE,
  ...
)
```
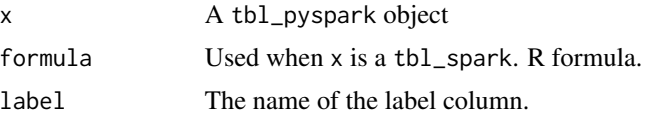

<span id="page-5-0"></span>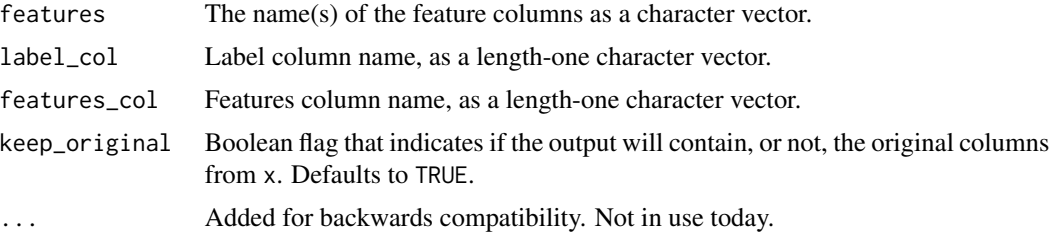

#### Details

At this time, 'Spark ML Connect', does not include a Vector Assembler transformer. The main thing that this function does, is create a 'Pyspark' array column. Pipelines require a 'label' and 'features' columns. Even though it is is single column in the dataset, the 'features' column will contain all of the predictors insde an array. This function also creates a new 'label' column that copies the outcome variable. This makes it a lot easier to remove the 'label', and 'outcome' columns.

#### Value

A tbl\_pyspark, with either the original columns from x, plus the 'label' and 'features' column, or, the 'label' and 'features' columns only.

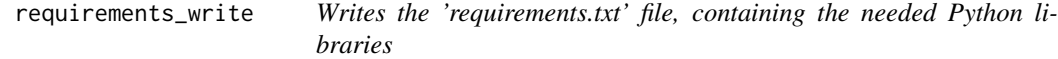

#### Description

This is a helper function that it is meant to be used for deployments of the document or application. By default, deploy\_databricks() will run this function the first time you use that function to deploy content to Posit Connect.

#### Usage

```
requirements_write(
  envname = NULL,destfile = "requirements.txt",
 overwrite = FALSE,
  ...
)
```
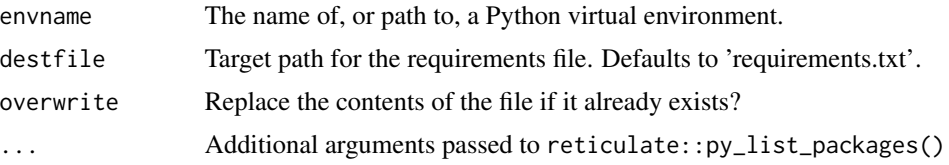

# <span id="page-6-0"></span>Value

No value is returned to R. The output is a text file with the list of Python libraries.

```
spark_connect_service_start
```
*Starts and stops Spark Connect locally*

# Description

Starts and stops Spark Connect locally

#### Usage

```
spark_connect_service_start(
 version = "3.5",scala_version = "2.12",
 include_args = TRUE,
  ...
)
```
spark\_connect\_service\_stop(version = "3.5", ...)

# Arguments

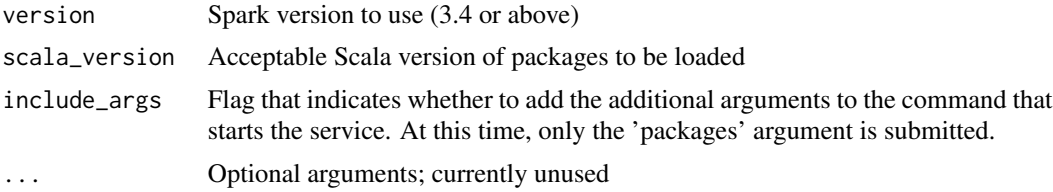

#### Value

It returns messages to the console with the status of starting, and stopping the local Spark Connect service.

# <span id="page-7-0"></span>Index

deploy\_databricks, [2](#page-1-0)

install\_databricks *(*install\_pyspark*)*, [4](#page-3-0) install\_pyspark, [4](#page-3-0) installed\_components, [3](#page-2-0)

ml\_prepare\_dataset, [5](#page-4-0)

requirements\_write, [6](#page-5-0) reticulate::py\_install(), *[5](#page-4-0)*

spark\_connect\_service\_start, [7](#page-6-0) spark\_connect\_service\_stop *(*spark\_connect\_service\_start*)*, [7](#page-6-0)